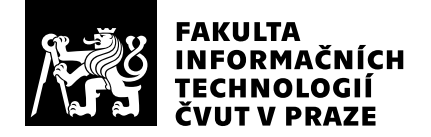

# Hodnocení vedoucího závěrečné práce

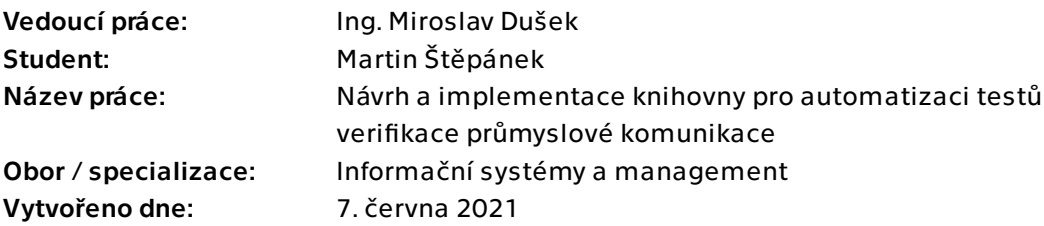

## Hodnotící kritéria

## 1. Splnění zadání

- ▶ [1] zadání splněno
	- [2] zadání splněno s menšími výhradami
	- [3] zadání splněno s většími výhradami
	- [4] zadání nesplněno

Závěrečná práce je splněna ve všech bodech zadání.

## 2. Písemná část práce  $100/100 (A)$

Práce je po formální a stylistické stránce na velmi dobré úrovni a rozsahem odpovídá dané problematice. Student pracuje velmi dobře se zdroji, které byly poskytnuty a citované pasáže jsou náležitě zvýrazněny. Závěrečná práce je přehledně členěna do 6 kapitol, které na sebe logicky navazují.

## 3. Nepísemná část, přílohy 100/100 (A)

Implementovaná knihovna je napsaná přehledně s důrazem na jednoduchost aplikační rozhraní knihovny které bude aktivně využíváno testery. Kvalita kódu je na velmi dobré úrovni. Použité open source knihovny byly zvoleny dle správných kritérií a mohou být bez problému využity v komerčním prostředí a umožňují pokrýt širokou škálu testů pro jednotlivé parametry komunikačních standardů.

## 4. Hodnocení výsledků, jejich využitelnost 100/100 (A)

Implementovaná knihovna byla zkontrolována vývojovými pracovníky společnosti Siemens a pro její kvalitu se již plně zaintegrovala ve strategii verifikace a v současné době výrazně usnadňuje vývoj nových funkcí v ET200SP systému.

## 5. Aktivita studenta

### ▶ [1] výborná aktivita

- [2] velmi dobrá aktivita
- [3] průměrná aktivita
- [4] slabší, ale ještě dostatečná aktivita
- [5] nedostatečná aktivita

Student Martin Štěpánek pracoval na závěrečné práci samostatně a aktivně hledal řešení pro jednotlivé překážky. Každá konzultace byla produktivní, student chodil připraven a danou část řešení byl schopen rozebrat a náležitě osvětlit. Všechny připomínky byly studentem přijaty a zpracovány na požadovanou úroveň.

## 6. Samostatnost studenta

- ▶ [1] výborná samostatnost
	- [2] velmi dobrá samostatnost
	- [3] průměrná samostatnost
	- [4] slabší, ale ještě dostatečná samostatnost
	- [5] nedostatečná samostatnost

Student aktivně pracoval na všech bodech zadání a v případě problémů vždy hledal řešení a přicházel s nápady realizace.

## Celkové hodnocení 100 /100 (A)

Cílem práce bylo vytvoření knihovny pro automatizaci testů průmyslového decentrálního systému ET200SP společnosti Siemens. Základem tohoto systému jsou průmyslové komunikační protokoly, přes které tento systém dokáže komunikovat s centrální řídící jednotkou. Variabilita a složitost průmyslových komunikačních protokolů, které ET200SP systém kombinuje do takzvané multifieldbus technologie klade vysoké nároky na verifikaci jednotlivých parametrů systému a žádá vysokou míru automatizace. Tato práce přináší ucelené testovací prostředí pro psaní automatických testů a zároveň umožňuje její škálovatelnost a transparentnost pomocí služby Azure DevOps.

Závěrečná práce je přehledně členěna do 6 kapitol, které na sebe logicky navazují. Úvodní kapitola je věnována cíli práce a jeho všem bodům, které byli definovány v jejím zadání.

Teoretická část práce je rozebrána v druhé kapitole. V první části této kapitoly je definováno samotné testování a rozdělení testů podle hlavních kategorií, dále pak práce správně popisuje úlohu automatizace a její přínos pro kvalitu testovaného zařízení. Přes popis jednotlivých použitých služeb se dále kapitola zaměřuje na základní popis jednotlivých průmyslových komunikačních standardů, na které se implementace zaměřovala. Popis testovaného produktu ET200SP je pak obsažen v závěrečné části této kapitoly.

Třetí kapitola je určena pro samotný návrh knihovny a jejího nasazení při běhu testu. Práce popisuje návrh srozumitelně, popisuje jednotlivé účastníky testu a jejich vzájemné interakce. Text je doplněn o diagramy, které vhodně doplňují text a ucelují čtenáři představu o výsledném návrhu. Důležitou součástí této kapitoly je i volba použitých "open source" knihoven pro průmyslové komunikační standardy Ethernet/IP a ModbusTCP na základě vhodně zvolených kritérií. Stanovená kritéria byla zvolena velmi dobře a umožnila výběr knihoven, které lze bez výhrad použít v komerčním prostředí a umožňují pokrýt širokou škálu testů pro jednotlivé parametry těchto komunikačních standardů.

Další kapitola je věnována implementaci vytvořeného návrhu. Každá vytvořená třída je zde přehledně popsaná a doplněna o diagram tříd. Přiložené diagramy tříd neopomíjejí ani vazby mezi třídami. Názvy metod či vlastností třídy jsou zvýrazněny jednotným odlišným fontem, a tudíž nijak nesnižují čitelnost této kapitoly. Popis implementace odpovídá výsledné implementaci a pomáhá v základní orientaci.

Demonstrace použití knihovny je popsána v páté kapitole. Na dvou implementovaných testech jsou zde chronologicky vysvětleny všechny kroky, které jsou nutné ke konfiguraci knihovny, vytvoření testu, propojení s Azure DevOps až po spuštění tohoto testu.

Závěrečná kapitola zhodnocuje výsledné řešení, vyzdvihuje jeho výhody a správně upozorňuje na možné slabiny a dává doporučení pro jejich potlačení. Výsledné řešení je zde zhodnoceno i po ekonomické stránce a na konkrétním příkladu počítá možnou úsporu finančních prostředků.

Student Martin Štěpánek pracoval na závěrečné práci samostatně a aktivně hledal řešení pro jednotlivé překážky. Každá konzultace byla produktivní, student chodil připraven a danou část řešení byl schopen rozebrat a náležitě osvětlit. Všechny připomínky byly studentem přijaty a zpracovány na požadovanou úroveň.

Práce je po formální a stylistické stránce na velmi dobré úrovni a rozsahem odpovídá dané problematice. Student pracuje velmi dobře se zdroji, které byly poskytnuty a citované pasáže jsou náležitě zvýrazněny.

Implementovaná knihovna byla zkontrolována vývojovými pracovníky společnosti Siemens a pro její kvalitu se již plně zaintegrovala ve strategii verifikace a v současné době výrazně usnadňuje vývoj nových funkcí v ET200SP systému.

Danou práci tedy doporučuji k obhajobě a navrhuji hodnocení "A".

### Instrukce

### Splnění zadání

Posuďte, zda předložená ZP dostatečně a v souladu se zadáním obsahově vymezuje cíle, správně je formuluje a v dostatečné kvalitě naplňuje. V komentáři uveďte body zadání, které nebyly splněny, posuďte závažnost, dopady a případně i příčiny jednotlivých nedostatků. Pokud zadání svou náročností vybočuje ze standardů pro daný typ práce nebo student případně vypracoval ZP nad rámec zadání, popište, jak se to projevilo na požadované kvalitě splnění zadání a jakým způsobem toto ovlivnilo výsledné hodnocení.

### Písemná část práce

Zhodnoťte přiměřenost rozsahu předložené ZP vzhledem k obsahu, tj. zda všechny části ZP jsou informačně bohaté a ZP neobsahuje zbytečné části. Dále posuďte, zda předložená ZP je po věcné stránce v pořádku, případně vyskytují-li se v práci věcné chyby nebo nepřesnosti.

Zhodnoťte dále logickou strukturu ZP, návaznosti jednotlivých kapitol a pochopitelnost textu pro čtenáře. Posuďte správnost používání formálních zápisů obsažených v práci. Posuďte typografickou a jazykovou stránku ZP, viz Směrnice děkana č. 26/2017, článek 3.

Posuďte, zda student využil a správně citoval relevantní zdroje. Ověřte, zda jsou všechny převzaté prvky řádně odlišeny od vlastních výsledků, zda nedošlo k porušení citační etiky a zda jsou bibliografické citace úplné a v souladu s citačními zvyklostmi a normami. Zhodnoťte, zda převzatý software a jiná autorská díla, byly v ZP použity v souladu s licenčními podmínkami.

### Nepísemná část, přílohy

Dle charakteru práce se případně vyjádřete k nepísemné části ZP. Například: SW dílo – kvalita vytvořeného programu a vhodnost a přiměřenost technologií, které byly využité od vývoje až po nasazení. HW – funkční vzorek – použité technologie a nástroje, Výzkumná a experimentální práce – opakovatelnost experimentů.

### Hodnocení výsledků, jejich využitelnost

Dle charakteru práce zhodnoťte možnosti nasazení výsledků práce v praxi nebo uveďte, zda výsledky ZP rozšiřují již publikované známé výsledky nebo přinášející zcela nové poznatky.

### Aktivita studenta

V souvislosti s průběhem a výsledkem práce posuďte, zda byl student během řešení aktivní, zda dodržoval dohodnuté termíny, jestli své řešení průběžně konzultoval a zda byl na konzultace dostatečně připraven.

### Samostatnost studenta

V souvislosti s průběhem a výsledkem práce posuďte schopnost studenta samostatné tvůrčí práce.

### Celkové hodnocení

Shrňte stránky ZP, které nejvíce ovlivnily Vaše celkové hodnocení. Celkové hodnocení nemusí být aritmetickým průměrem či jinou hodnotou vypočtenou z hodnocení v předchozích jednotlivých kritériích. Obecně platí, že bezvadně splněné zadání je hodnoceno klasifikačním stupněm A.